Android

- 13 ISBN 9787302291732
- 10 ISBN 730229173X

出版时间:2012-9

 $(2012-09)$ 

页数:267

版权说明:本站所提供下载的PDF图书仅提供预览和简介以及在线试读,请支持正版图书。

#### www.tushu000.com

Android ( ) Android 8 括Android背后的那点故事、Android手机基本功能使用、炫酷设定自由掌控、安全设置快速掌控、玩 转网络畅游、Android手机的多媒体应用、丰富的生活娱乐应用以及好玩、好用的发烧游戏世界。此外 Android

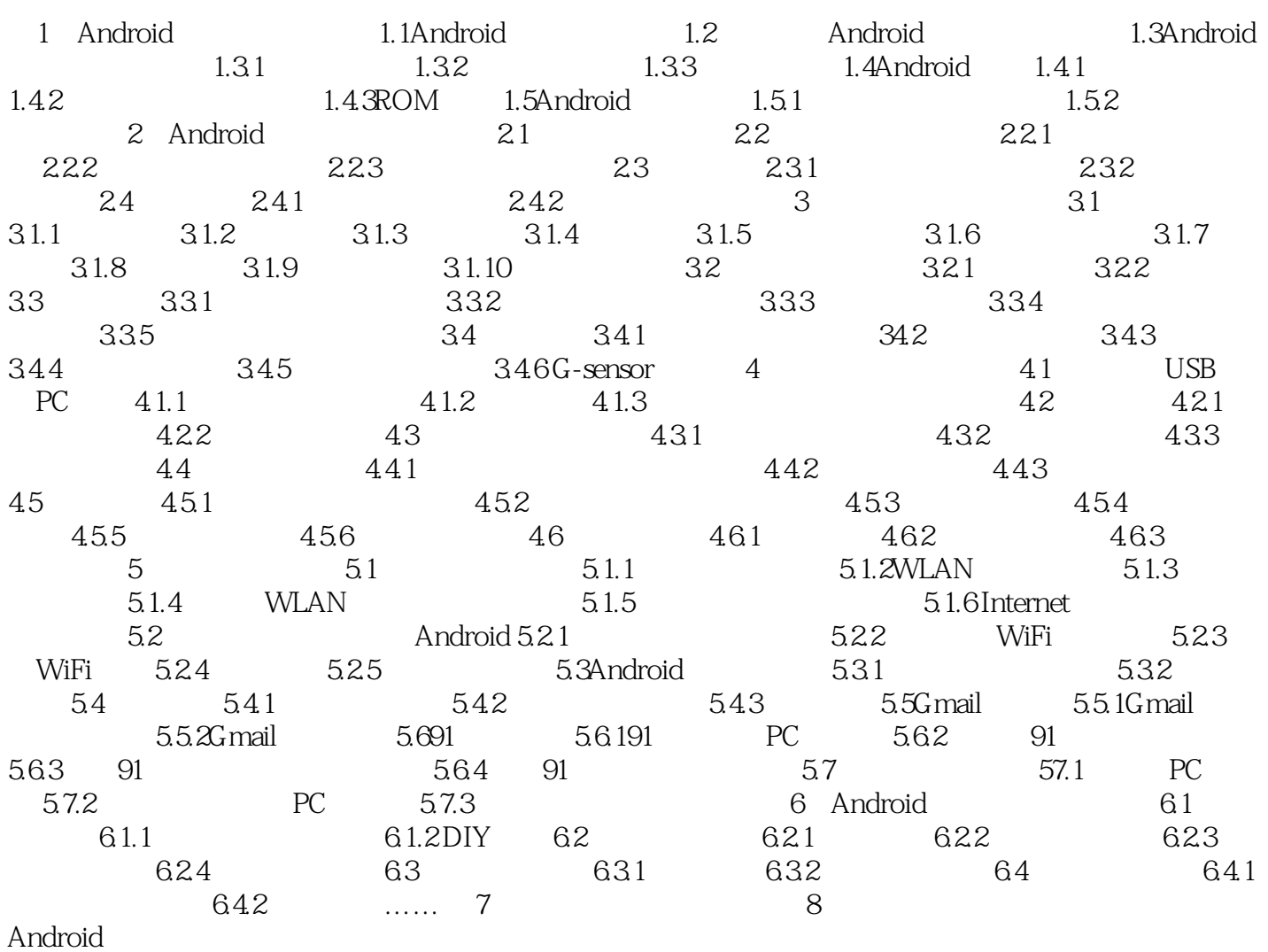

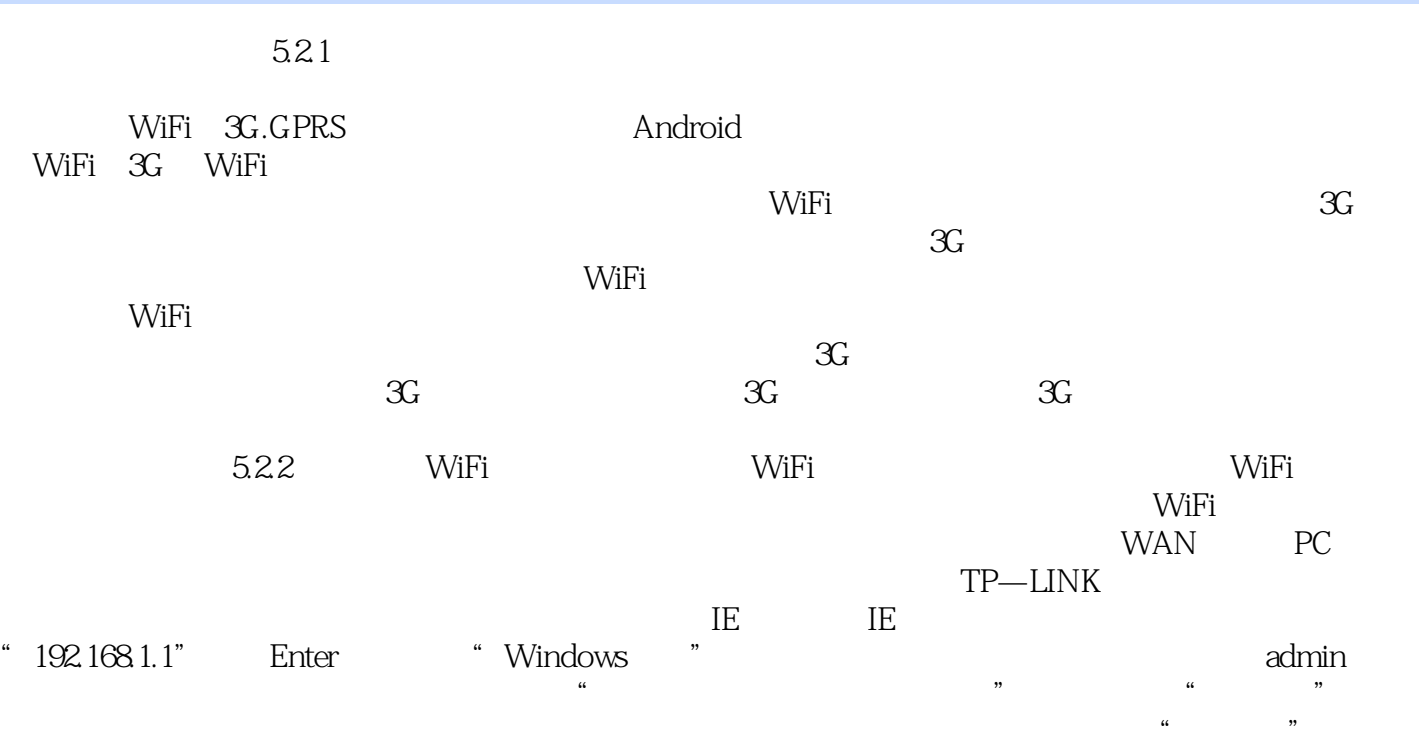

 $\rm Android$  ( ) 大型Android and the control of the control of the control of the control of the control of the control of the control of the control of the control of the control of the control of the control of the control of the control ested and the contract of the contract of the contract of the contract of the contract of the contract of the contract of the contract of the contract of the contract of the contract of the contract of the contract of the 列举了8个大类的80多款游戏,这些游戏都是Android游戏中的精品,丰富着用户的生活。《Android手 (nternal) android and the Android Android Android Android Android Android Android android Android Android Android

本站所提供下载的PDF图书仅提供预览和简介,请支持正版图书。

:www.tushu000.com